# A201 (Nano) User Guide

JETSON NANO/ AGX XAVIER NX / TX2 NX

A201 User Guide Leetop@leetop.top

LEETOP | CHINA

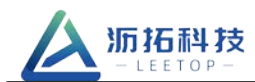

# **DOCUMENT CHANGE HISTORY**

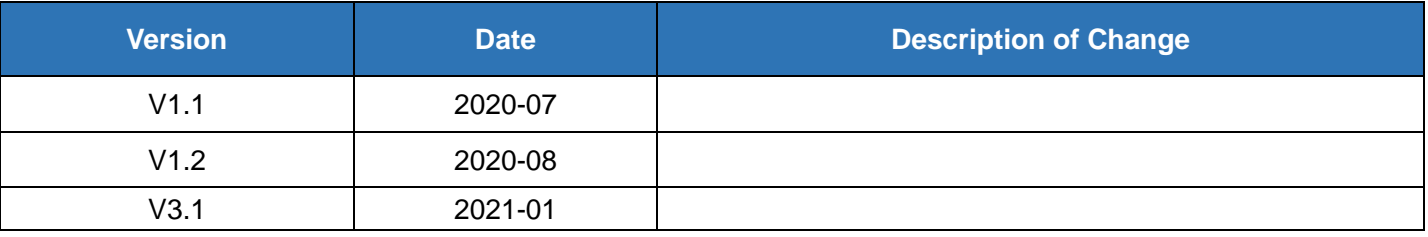

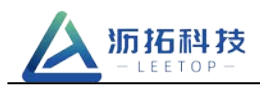

# TABLE OF CONTENTS

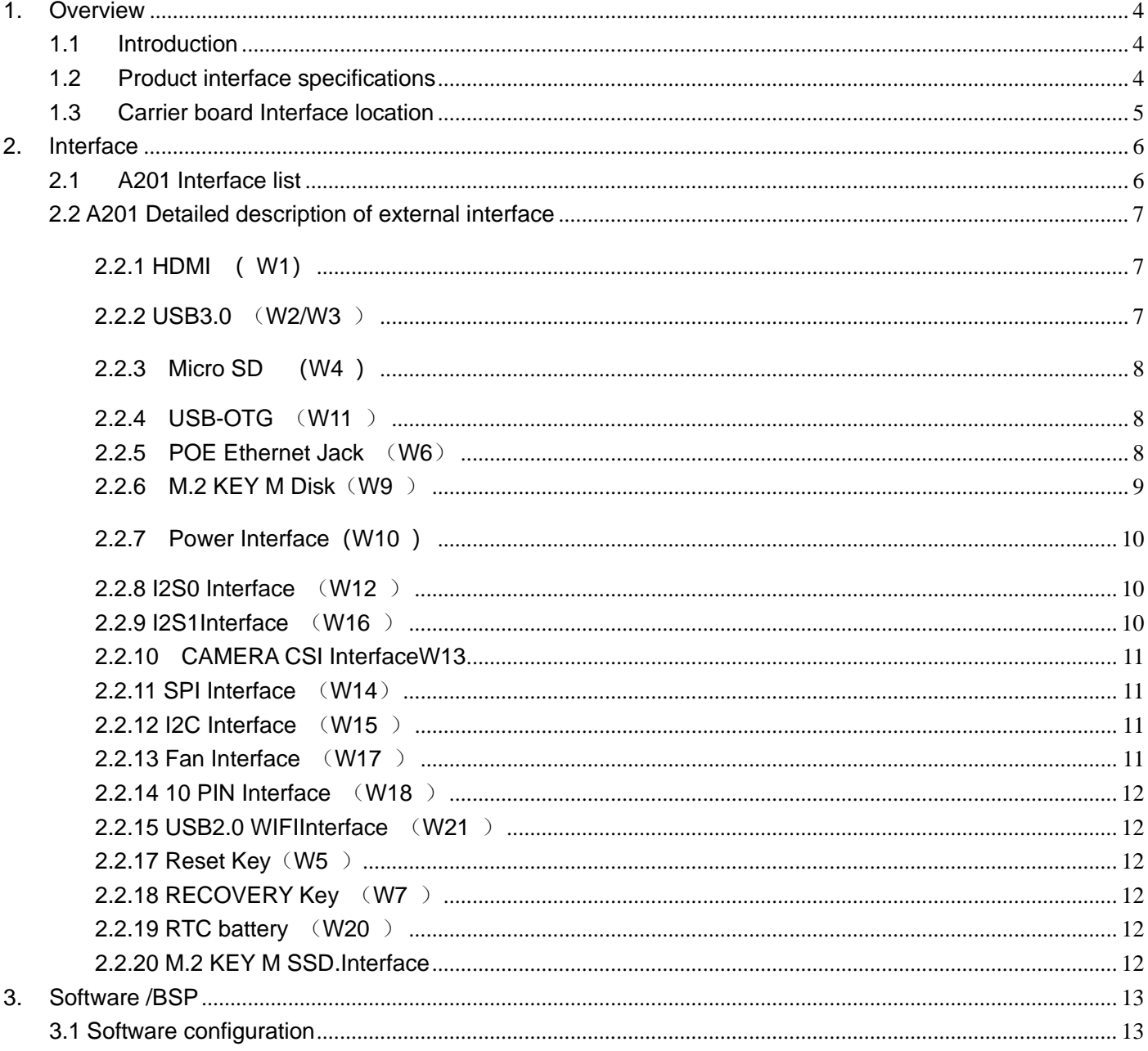

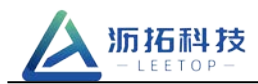

## **Preface**

## **Disclaimer**

The information contained within this user's guide, including but not limited to any product specification, is subject to change without notice.

Leetop Tech assumes no liability for any damages incurred directly or indirectly from any technical or typographical errors or omissions contained herein or for discrepancies between the product and the user's guide.

## **Customer Support Overview**

If you experience difficulties after reading the manual and/or using the product, contact the Leetop Tech which you purchased the product. In most cases the reseller can help you with product installation and difficulties.

## **Contact Information**

## **Copyright Notice**

The information contained in this document is subject to change without notice. Leetop Tech Inc. shall not be liable for errors contained herein or for incidental consequential damages in connection with the furnishing, performance, or use of this material. This document contains proprietary information that is protected by copyright. All rights are reserved. No part of this document may be photocopied, reproduced, or translated to another language without the prior written consent of Leetop Tech. Inc..

## **Trademark Acknowledgment**

Leetop Tech Inc.. acknowledges all trademarks, registered trademarks and/or copyrights referred to in this document as the property of their respective owners. Not listing all possible trademarks or copyright acknowledgments does not constitute a lack of acknowledgment to the rightful owners of the trademarks and copyrights mentioned in this document.

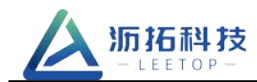

#### <span id="page-4-0"></span>**1. Overview**

#### <span id="page-4-1"></span>**1.1 Introduction**

A201 is a high-performance, rich interface NVIDIA® Jetson carrier board. Support Nano/ AGX Xavier NX/ TX2 NX. A201 carrier board provides Gigabit Ethernet, USB3.0, USB 2.0 (W/OTG function), USB WIFI MODE, M.2 WIFI/BT, M.2 KEY E PCIE Solid state drive, CSI CAMERA, SATA, Mini-PCIe/mSATA, RS232, SIM Card, GPIO, I2C, I2S, fan and other rich peripheral interfaces.

#### <span id="page-4-2"></span>**1.2 Product interface specifications**

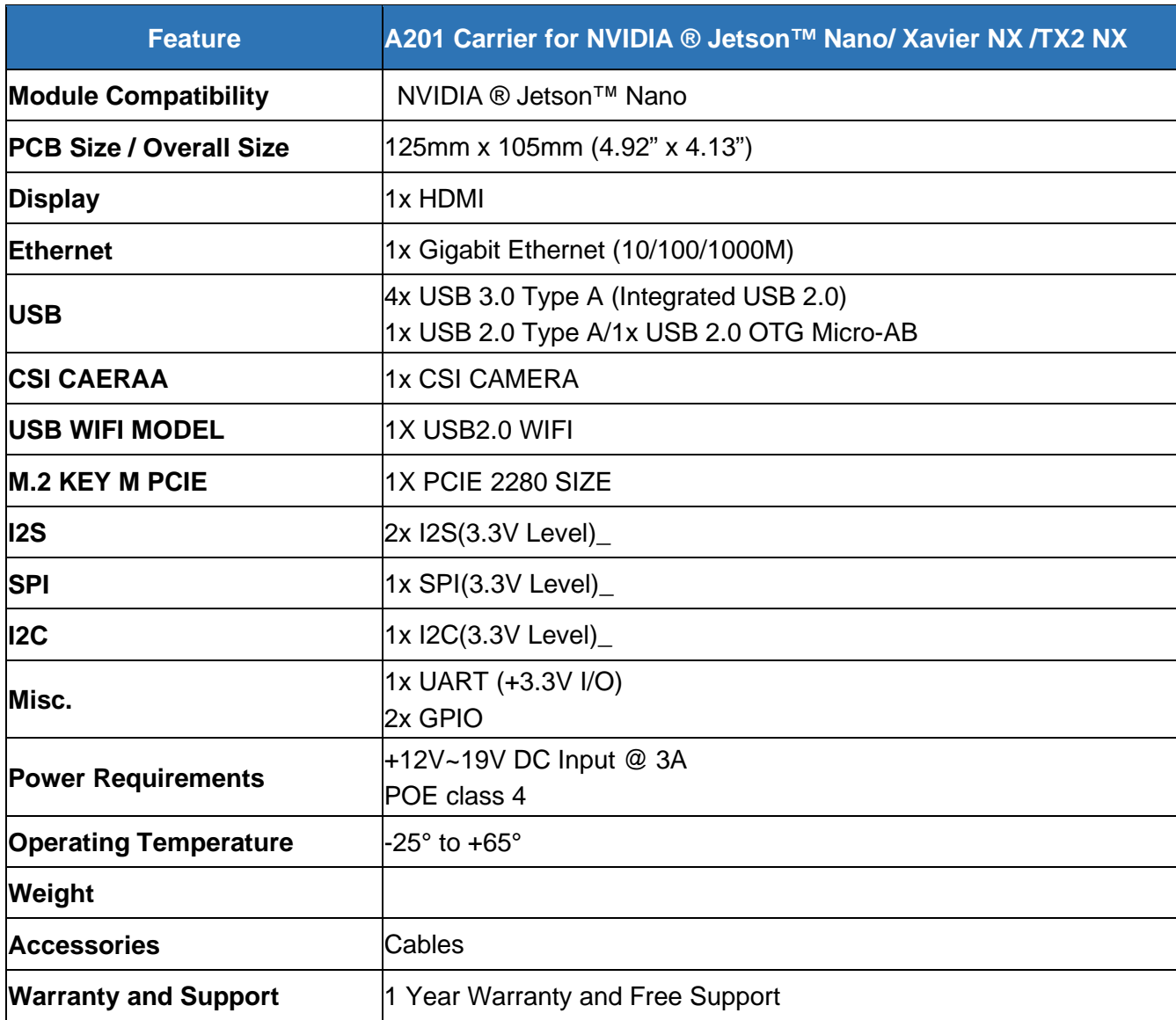

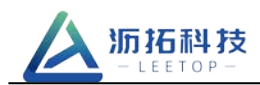

## <span id="page-5-0"></span>**1.3 Carrier board Interface location**

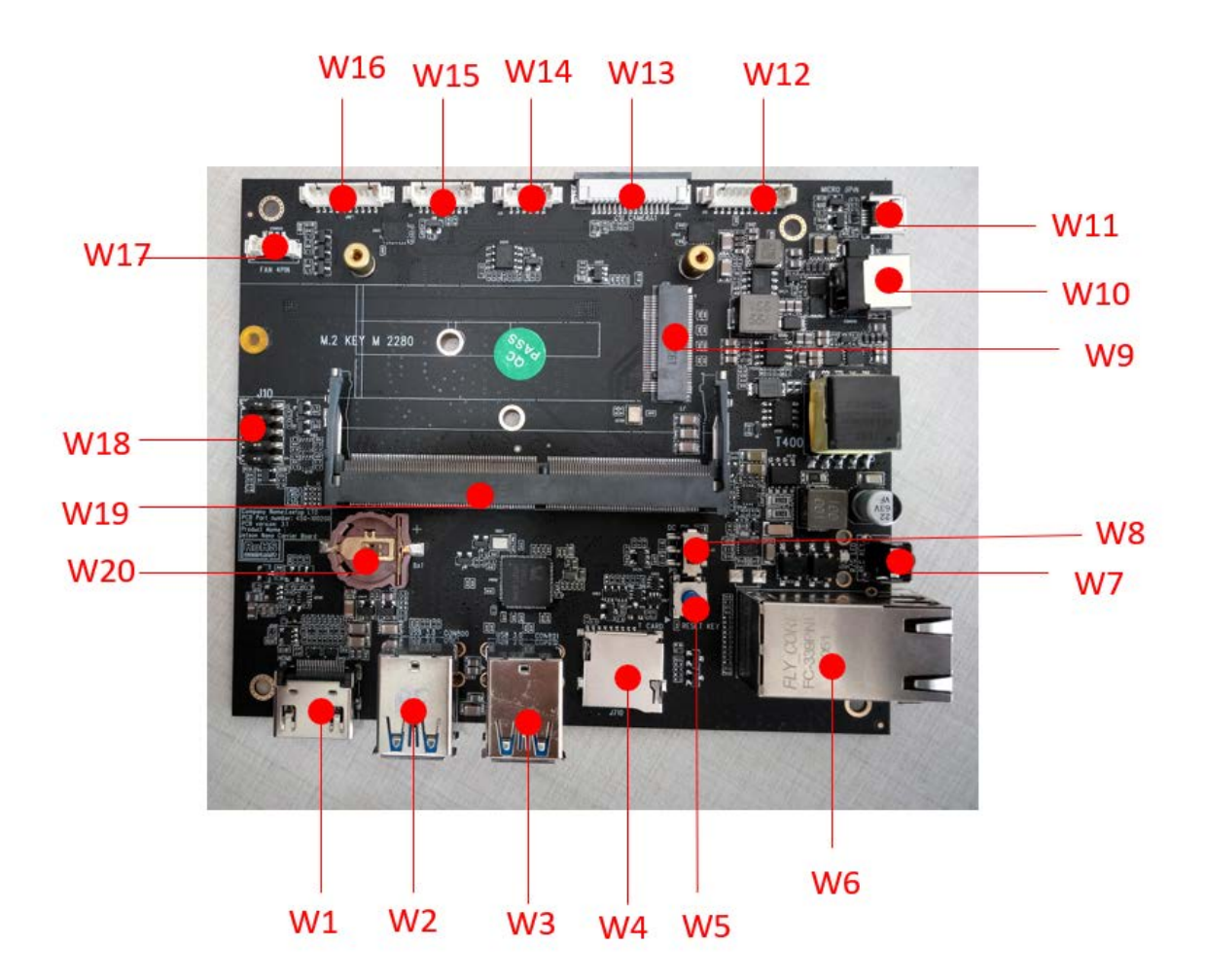

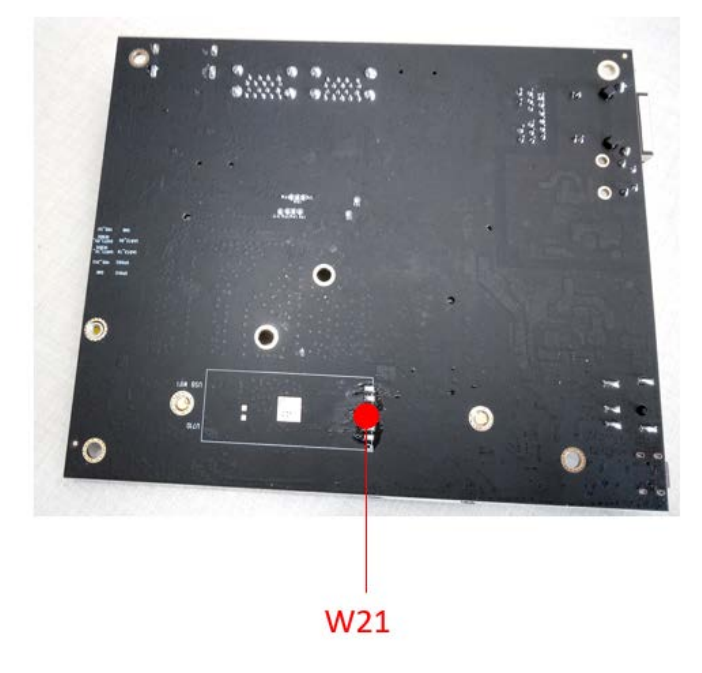

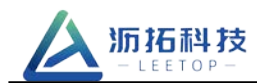

# <span id="page-6-0"></span>**2. Interface**

#### <span id="page-6-1"></span>**2.1 A201 Interface list**

Table 2-1: A201 Connector Summary

| <b>Designator</b> | <b>Connector</b>           | <b>Description</b>                                              |  |
|-------------------|----------------------------|-----------------------------------------------------------------|--|
| W1                | <b>HDMI Port</b>           | <b>HDMI Right Angle Vertical Connector</b>                      |  |
| W2/W3             | USB 3.0 Type A             | USB 3.0 Link 1 Type A Connector                                 |  |
| W4                | SD Card                    | 1x microSD Card Slot                                            |  |
| W <sub>5</sub>    | <b>RESET</b>               | <b>RESET BUTTOM</b>                                             |  |
| W <sub>6</sub>    | NVIDIA Gigabit Ethernet    | Gigabit Ethernet Connector (10/100/1000)<br>support POE class 4 |  |
| W7                | <b>RECOVERY</b>            | <b>RECOVERY BUTTOM</b>                                          |  |
| W <sub>8</sub>    | DC OR POE POWER SWITCH     | DC OR POE POWER SELECT SWITCH                                   |  |
| W <sub>9</sub>    | M.2 KEY M Disk             | Disk size 2240&2280 Share                                       |  |
| W10               | DC Power CONNECT           | DC POWER INPUT CONNECTOR                                        |  |
| W11               | USB 2.0 OTG                | USB 2.0 Link 0 OTG Micro-AB Connector                           |  |
| W12               | <b>I2S2 CONNECT</b>        | 10 PIN I2S 3.3V CONNECTOR                                       |  |
| W13               | <b>CSI CAMERA0 CONNECT</b> | 15 PIN CAMERA CSI CONNECTOR                                     |  |
| W14               | <b>SPI CONNECT</b>         | 6 PIN SPI CONNECTOR                                             |  |
| W15               | <b>I2C CONNECT</b>         | 8 PIN I2C CONNECTOR                                             |  |
| W16               | <b>I2S1 CONNECT</b>        | 10 PIN I2S 3.3V CONNECTOR                                       |  |
| <b>W17</b>        | <b>FAN CONNECT</b>         | 4 PIN 5V FAN CONNECTOR                                          |  |
| W18               | 10 PIN CONNECT             | POWER/UART/IO CONNECTOR                                         |  |
| W19               | NVIDIA Jetson Nano         | Nano 266 PIN Connector                                          |  |
| W20               | <b>3V LITHIUM BATTERY</b>  | 3V Backup Battery                                               |  |
| W21               | <b>USB 2.0</b>             | 6PIN WIFI USB 2.0                                               |  |

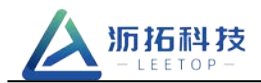

# <span id="page-7-0"></span>**2.2 A201 Detailed description of external interface**

## <span id="page-7-1"></span>**2.2.1 HDMI ( W1)**

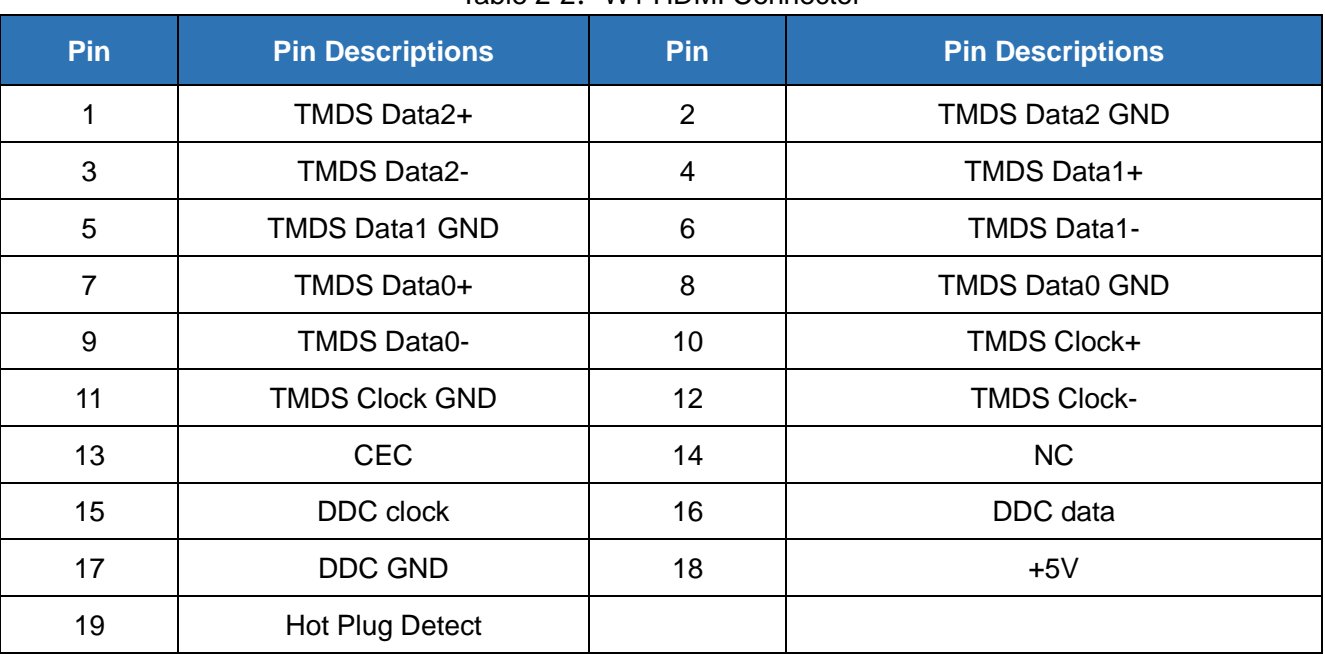

#### Table 2-2:W1 HDMI Connector

#### <span id="page-7-2"></span>**2.2.2 USB3.0** (**W2/W3** )

| $10000 \leq 0$ . $112100 \leq 00000$ . $111011000$ |                         |     |                         |
|----------------------------------------------------|-------------------------|-----|-------------------------|
| Pin                                                | <b>Pin Descriptions</b> | Pin | <b>Pin Descriptions</b> |
| 1                                                  | <b>VBUS</b>             | 2   | <b>USB 2.0 D-</b>       |
| 3                                                  | USB 2.0 D+              | 4   | <b>GND</b>              |
| 5                                                  | SSRX-                   | 6   | SSRX+                   |
| $\overline{7}$                                     | <b>GND</b>              | 8   | SSTX-                   |
| 9                                                  | SSTX+                   | 10  | <b>VBUS</b>             |
| 11                                                 | <b>USB 2.0 D-</b>       | 12  | USB 2.0 D+              |
| 13                                                 | <b>GND</b>              | 14  | SSRX-                   |
| 15                                                 | SSRX+                   | 16  | <b>GND</b>              |
| 17                                                 | SSTX-                   | 18  | SSTX+                   |

Table 2-3: W2/W3 USB3.0 Interface

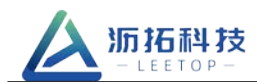

# <span id="page-8-0"></span>**2.2.3 Micro SD (W4 )**

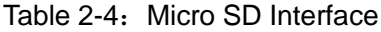

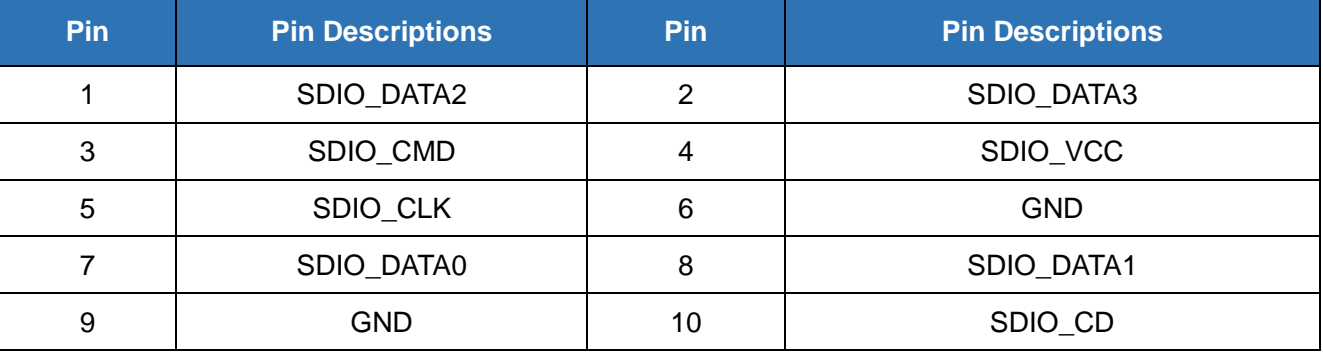

#### <span id="page-8-1"></span>**2.2.4 USB-OTG** (**W11** )

#### Table 2-5: W5 USB-OTG Interface

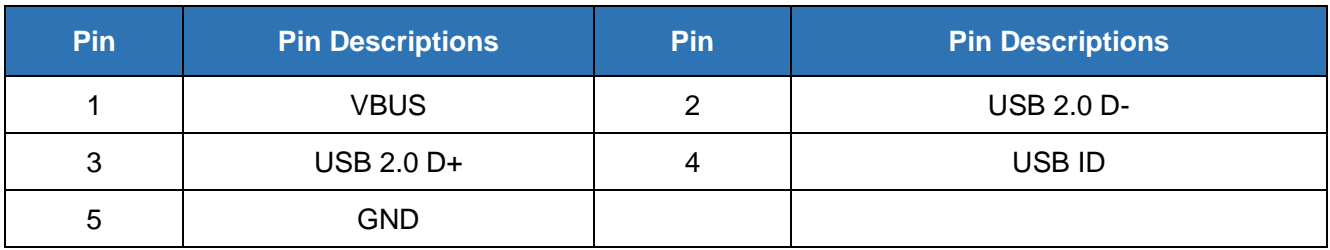

## <span id="page-8-2"></span>**2.2.5 POE Ethernet Jack** (**W6**)

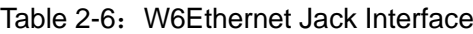

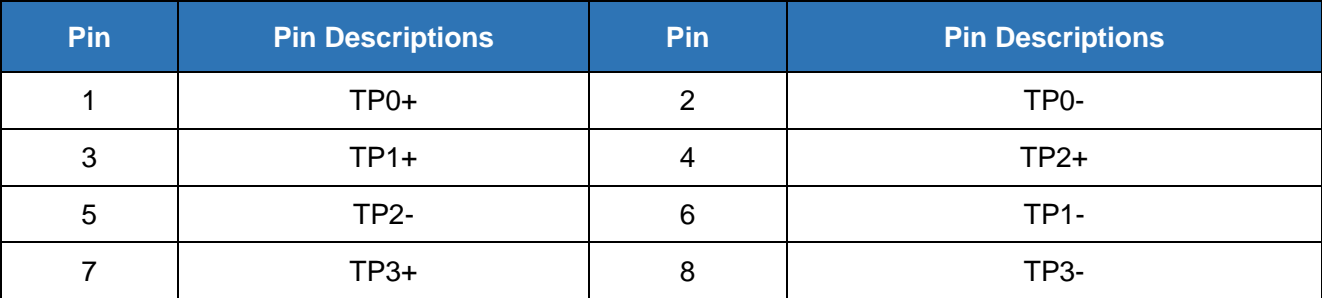

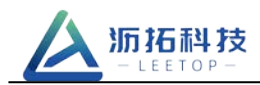

# <span id="page-9-0"></span>**2.2.6 M.2 KEY M Disk**(**W9** )

| Pin              | <b>Pin Descriptions</b> | Pin            | <b>Pin Descriptions</b> |
|------------------|-------------------------|----------------|-------------------------|
| $\mathbf{1}$     | <b>GND</b>              | $\overline{2}$ | $+3.3V$                 |
| 3                | <b>GND</b>              | $\overline{4}$ | $+3.3V$                 |
| $\overline{5}$   | PCIE0_RX3_N             | 6              | <b>NC</b>               |
| $\overline{7}$   | PCIE0_RX3_P             | 8              | NC                      |
| $\boldsymbol{9}$ | <b>GND</b>              | 10             | NC                      |
| 11               | PCIE0_TX3_N             | 12             | $+3.3V$                 |
| 13               | PCIE0_TX3_P             | 14             | $+3.3V$                 |
| 15               | <b>GND</b>              | 16             | $+3.3V$                 |
| 17               | PCIE0_RX2_N             | 18             | $+3.3V$                 |
| 19               | PCIE0 RX2 P             | 20             | NC                      |
| 21               | <b>GND</b>              | 22             | NC                      |
| 23               | PCIE0_TX2_N             | 24             | NC                      |
| 25               | PCIE0_TX2_P             | 26             | NC                      |
| 27               | <b>GND</b>              | 28             | NC                      |
| 29               | PCIE0_RX1_N             | 30             | NC                      |
| 31               | PCIE0_RX1_P             | 32             | NC                      |
| 33               | <b>GND</b>              | 34             | <b>NC</b>               |
| 35               | PCIE0_TX1_N             | 36             | NC                      |
| 37               | PCIE0_TX1_P             | 38             | NC                      |
| 39               | GND                     | 40             | I2C_CLK                 |
| 41               | PCIE0_RX0_N             | 42             | I2C_DATA                |
| 43               | PCIE0_RX0_P             | 44             | M2_E_ALERT              |
| 45               | <b>GND</b>              | 46             | NC                      |
| 47               | PCIE0_TX0_N             | 48             | NC                      |
| 49               | PCIE0_TX0_P             | 50             | PCIE0_RST               |
| 51               | GND                     | 52             | PCIE0_CLKREQ            |
| 53               | PCIE0_CLK_N             | 54             | PCIE_WAKE               |
| 55               | PCIE0_CLK_P             | 56             | <b>NC</b>               |
| 57               | <b>GND</b>              | 58             | NC                      |
| 59               | NC                      | 60             | 32KH                    |
| 61               | NC                      | 62             | $+3.3V$                 |

Table 2-7:W9 M.2Interface

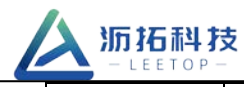

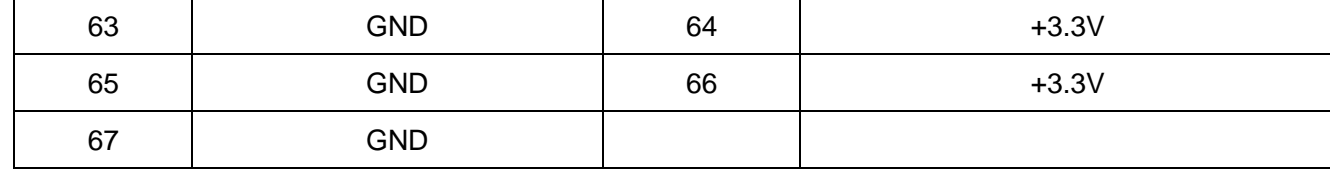

## <span id="page-10-0"></span>**2.2.7 Power Interface(W10 )**

#### Table 2-8: W7 DC Interface

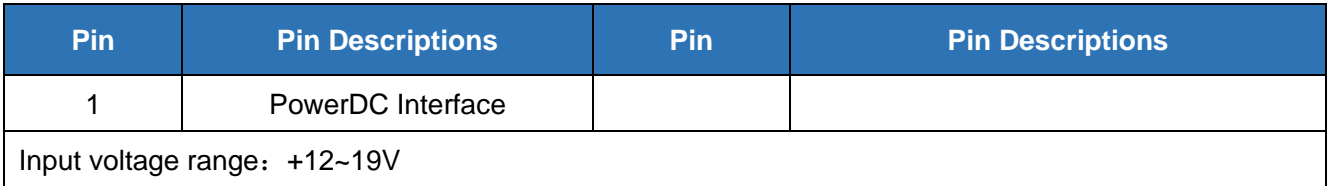

## <span id="page-10-1"></span>**2.2.8 I2S0 Interface** (**W12** )

# **Pin Pin Descriptions Pin Pin Descriptions** 1 | GPIO09\_AUD\_MCLK | 2 | I2S0\_LRCK\_3V3 3 I2S0\_SDOUT\_3V3 4 I2S0\_SDIN\_3V3 5 | I2S0\_SCLK\_3V3 | 6 | GND 7 | VDD\_3V3\_SYS | 8 | GND 9 | GND | 10 | GND

#### Table 2-9: W12 I2S0 Interface

## <span id="page-10-2"></span>**2.2.9 I2S1Interface** (**W16** )

#### Table 2-10: W8 I2S1Interface

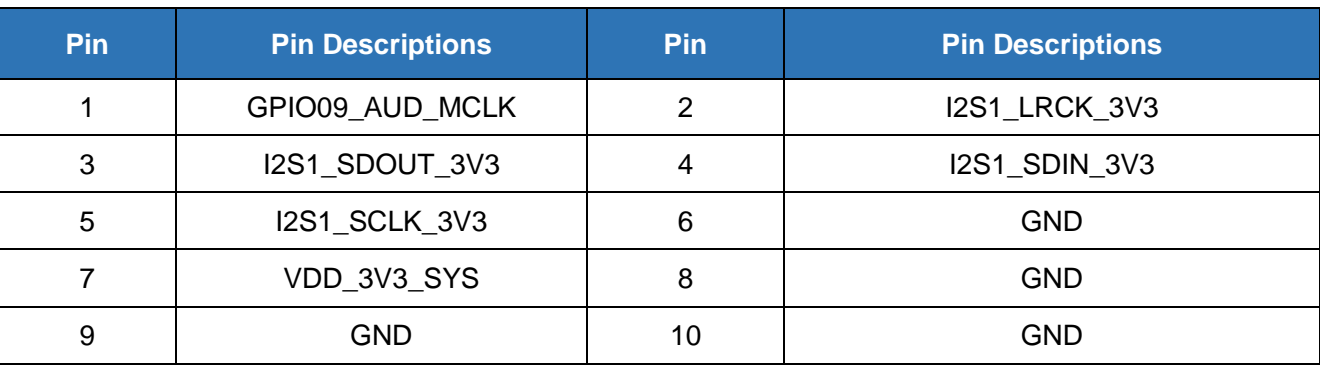

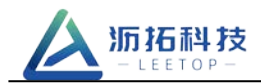

# <span id="page-11-0"></span>**2.2.10 CAMERA CSI InterfaceW13**

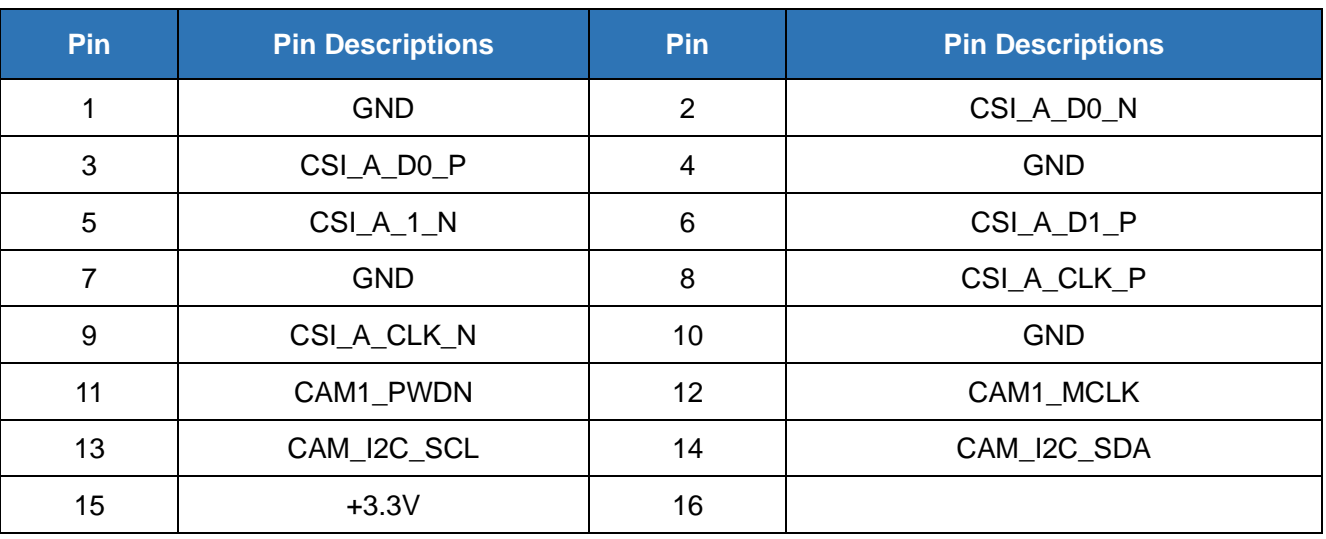

#### Table 2-11: CSI CAMERA0 Interface

#### <span id="page-11-1"></span>**2.2.11 SPI Interface** (**W14**)

Table 2-2: W14 SPI Interface

| <b>Pin</b> | <b>Pin Descriptions</b> | <b>Pin</b> | <b>Pin Descriptions</b> |
|------------|-------------------------|------------|-------------------------|
|            | <b>GND</b>              |            | SPI1_CS0_3V3            |
| 3          | SPI1_MOSI_3V3           |            | SPI1_MISO_3V3           |
| 5          | SPI_SCK_3V3             | 6          | VDD 3V3 SYS             |

#### <span id="page-11-2"></span>**2.2.12 I2C Interface** (**W15** )

Table 2-13: W15 I2C Interface

| Pin | <b>Pin Descriptions</b> | Pin | <b>Pin Descriptions</b> |
|-----|-------------------------|-----|-------------------------|
|     | <b>GND</b>              | ⌒   | VDD_3V3_SYS             |
| 3   | I2C_SDA_3V3             |     | I2C_SCL_3V3             |
| 5   | GPIO01_3V3              | 6   | <b>NC</b>               |
|     | NC.                     |     | <b>NC</b>               |

## <span id="page-11-3"></span>**2.2.13 Fan Interface** (**W17** )

Table 2-14: W17 FANInterface

| Pin | <b>Pin Descriptions</b> | Pin | <b>Pin Descriptions</b> |
|-----|-------------------------|-----|-------------------------|
|     |                         |     |                         |

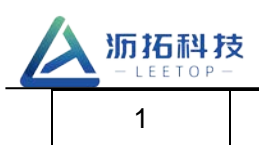

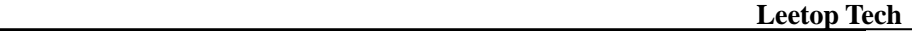

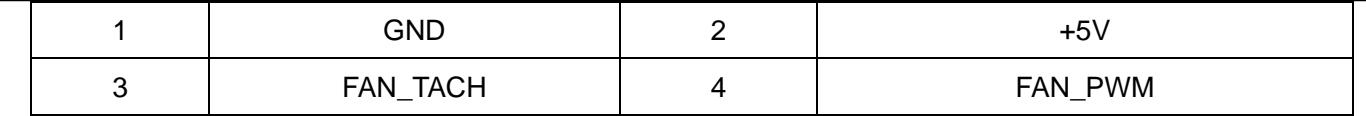

## <span id="page-12-0"></span>**2.2.14 10 PIN Interface** (**W18** )

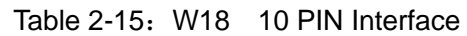

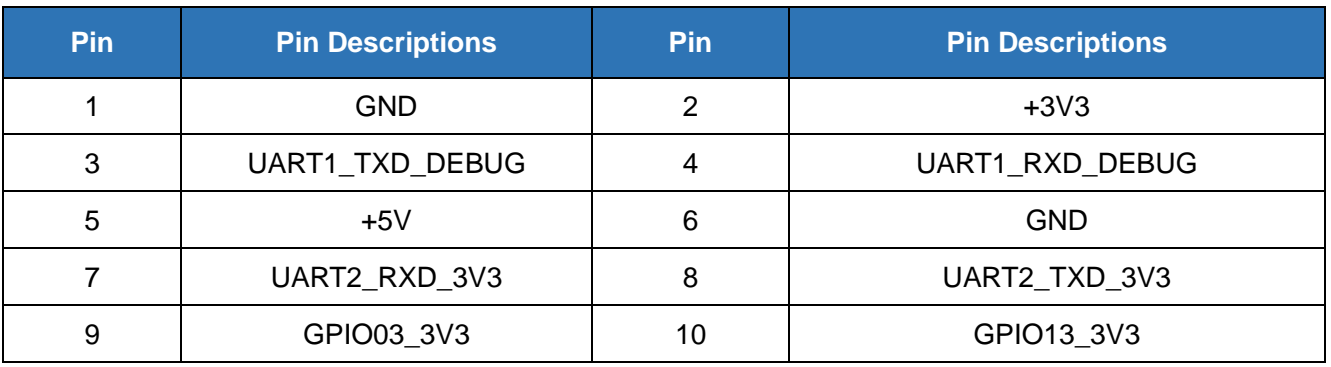

## <span id="page-12-1"></span>**2.2.15 USB2.0 WIFIInterface** (**W21** )

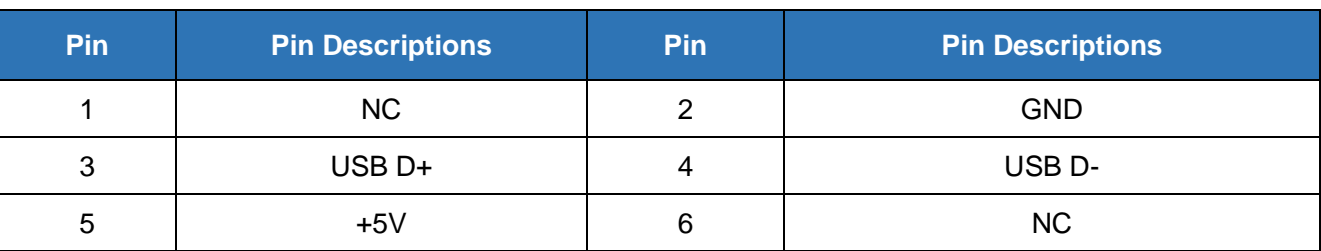

#### Table 2-15: W21 1USB2.0WIFI Interface

#### **2.2.16 module Interface W19**;

## <span id="page-12-2"></span>**2.2.17 Reset Key**(**W5** )

- <span id="page-12-3"></span>**2.2.18 RECOVERY Key** (**W7** )
- <span id="page-12-4"></span>**2.2.19 RTC battery** (**W20** )

## <span id="page-12-5"></span>**2.2.20 M.2 KEY M SSD.Interface**

This is a standard M.2 KEY MInterface, which can be connected to standard 2240 size, PCIEInterface solid state hard drives and other standard M.2 KEY M devices.

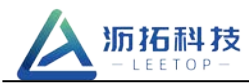

The operation steps are as follows:

#### **Step1.**

lspci Check whether the recognition is successful root@xavier-gmsl:~/x# lspci 0000:00:00.0 PCI bridge: NVIDIA Corporation Device 1ad0 (rev a1) 0000:01:00.0 Non-Volatile memory controller: Silicon Motion, Inc. Device 2263 (rev 03) 0001:00:00.0 PCI bridge: NVIDIA Corporation Device 1ad2 (rev a1) 0001:01:00.0 SATA controller: Marvell Technology Group Ltd. Device 9171 (rev 13)

#### **Step2**、

fdisk (sudo su) Create partition root@xavier-gmsl:~/x# fdisk /dev/nvme0n1 Disk /dev/nvme0n1: 111.8 GiB, 120034123776 bytes, 234441648 sectors Units: sectors of 1  $*$  512 = 512 bytes Sector size (logical/physical): 512 bytes / 512 bytes I/O size (minimum/optimal): 512 bytes / 512 bytes Disklabel type: dos Disk identifier: 0xed2c7c21 Create a new primary partition in turn 'n' ->'p' ->'default' ->'w'

#### **Step3**、

mkfs.ext4 /dev/nvme0n1p1 (mkfs file system type)

#### **Step4**、

mount -t ext4 /dev/nvme0n1p1 nvme/ (mount folder) Auto mount (you can mount it automatically when you start it next time, otherwise you have to mount it manually every time you start it) **echo /dev/nvme0n1p1 /mnt ext4 defaults 0 0 >> /etc/fstab**

#### <span id="page-13-0"></span>**3.** Software **/BSP**

#### <span id="page-13-1"></span>**3.1 Software configuration**

NVIDIA Jetson NanoSoftware resources:

<https://devtalk.nvidia.com/default/topic/1048642/jetson-nano/links-to-jetson-nano-resources-amp-wiki/>

NVIDIA Jetson Nano Jetpackdescription:

Jetson Nano currently supports Jetpack 4.2.2 (R32.2.1) and JetPack 4.2.1 (R32.2.0). Nano installation of JetPack

needs to be done through SDKManager. The interface is as shown in the figure:

Installation Environment: Ubuntu18.04 x64

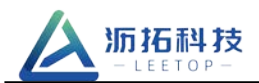

Download link: https://developer.nvidia.com/nvidia-sdk-manager

Description: Jetpack includes various tools on the host and target, including OS image files,

middleware, sample programs, documents, etc.

Note: When entering the USB Recovery mode, the system will not start, and there will be no debugging information output from the serial port.

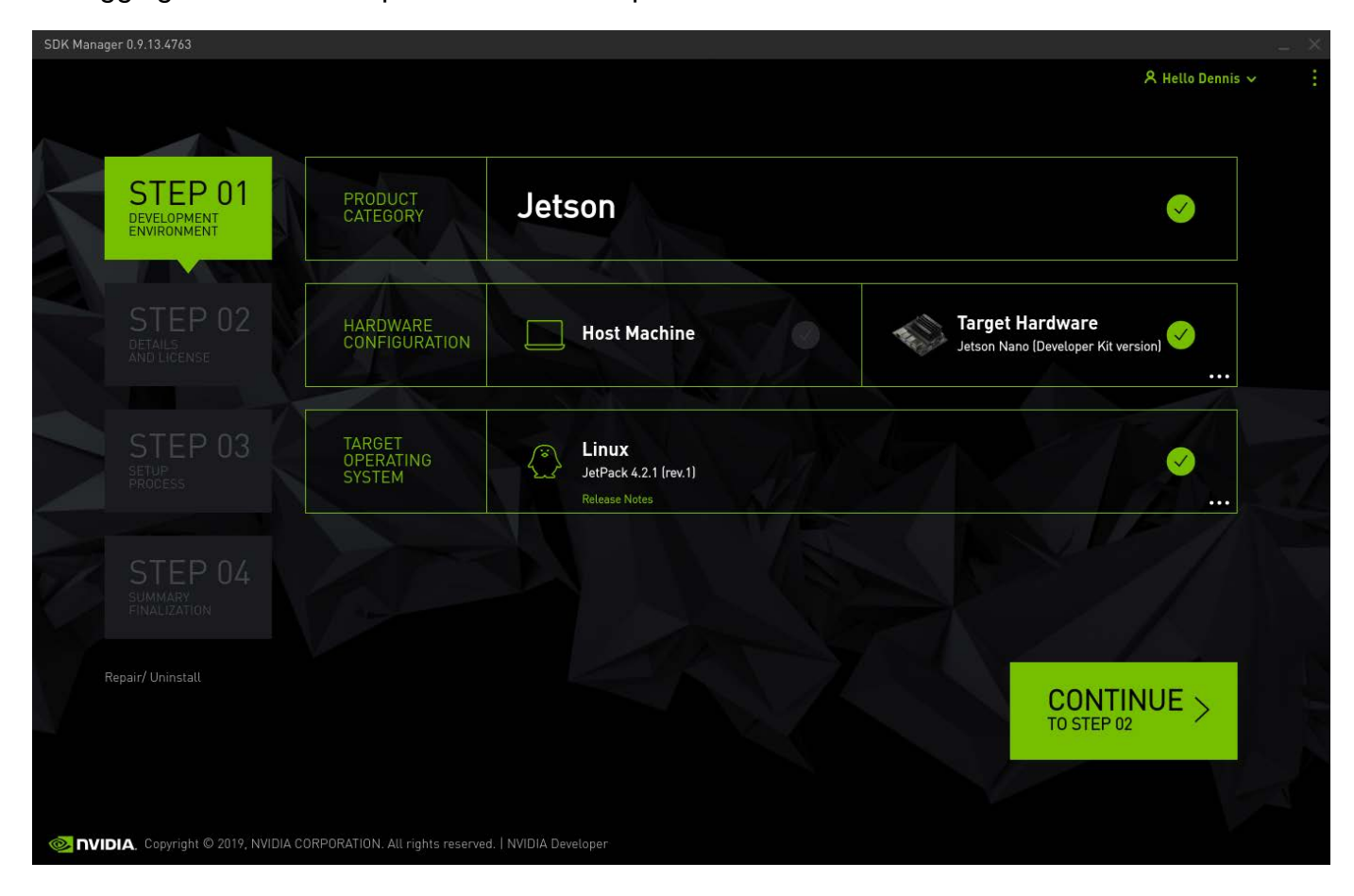